## *<u>Índice</u>*

## Prólogo, por Pablo Rovito 5 Había una vez el cine, por Luis Puenzo 7 Palabras preliminares 9 **Consideraciones generales**  $17$ La preproducción La lectura del guión  $21$

 $\mathbf{A}$  and  $\mathbf{A}$  are all the set of the set of the set of the set of the set of the set of the set of the set of the set of the set of the set of the set of the set of the set of the set of the set of the set of the

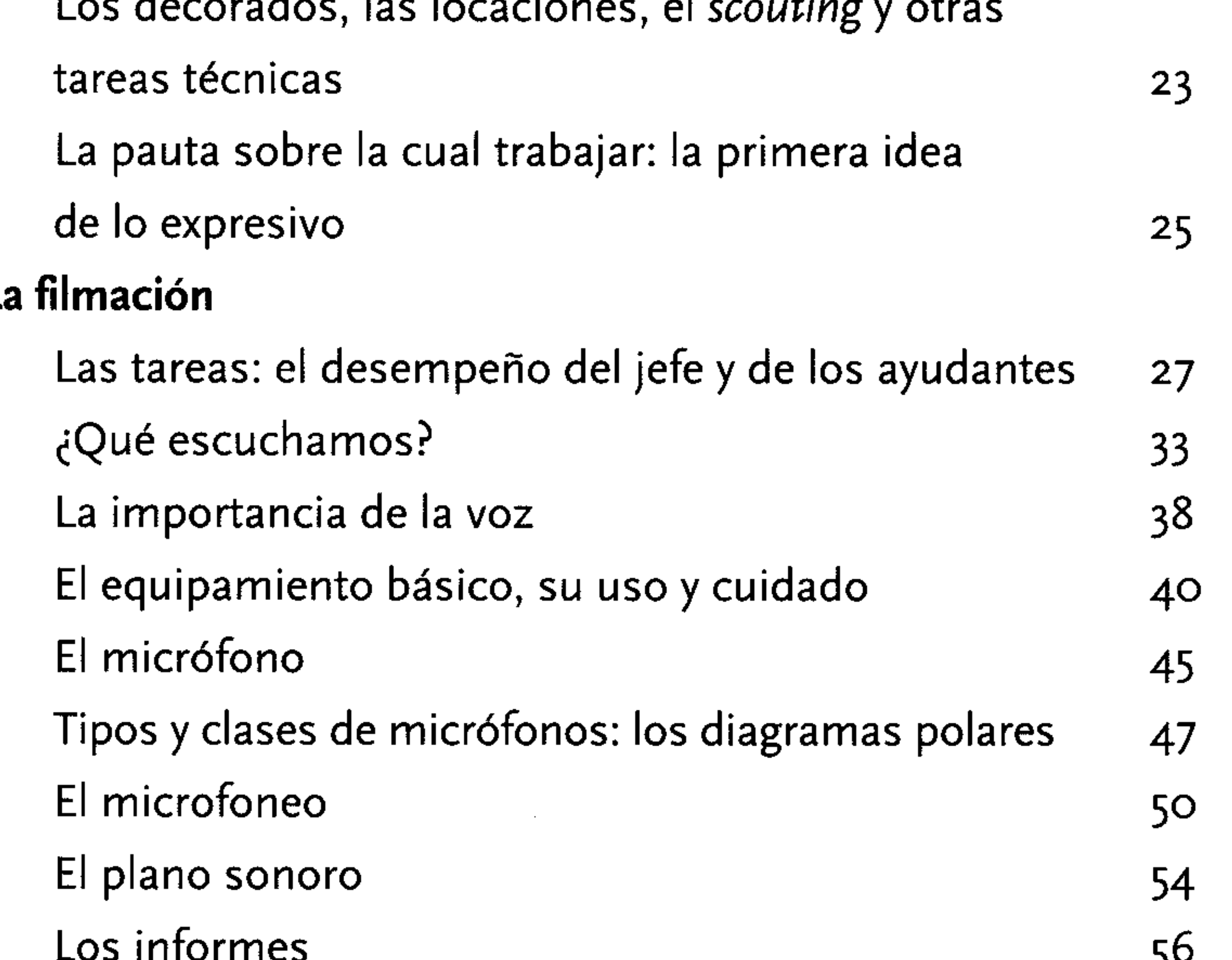

La relación de trabajo con las otras áreas

El aislamiento de los ruidos y la cuestión acústica

El uso del playback

La cadencia de filmación

Efectos sonoros y ambientes en rodaje

## **Contractor**

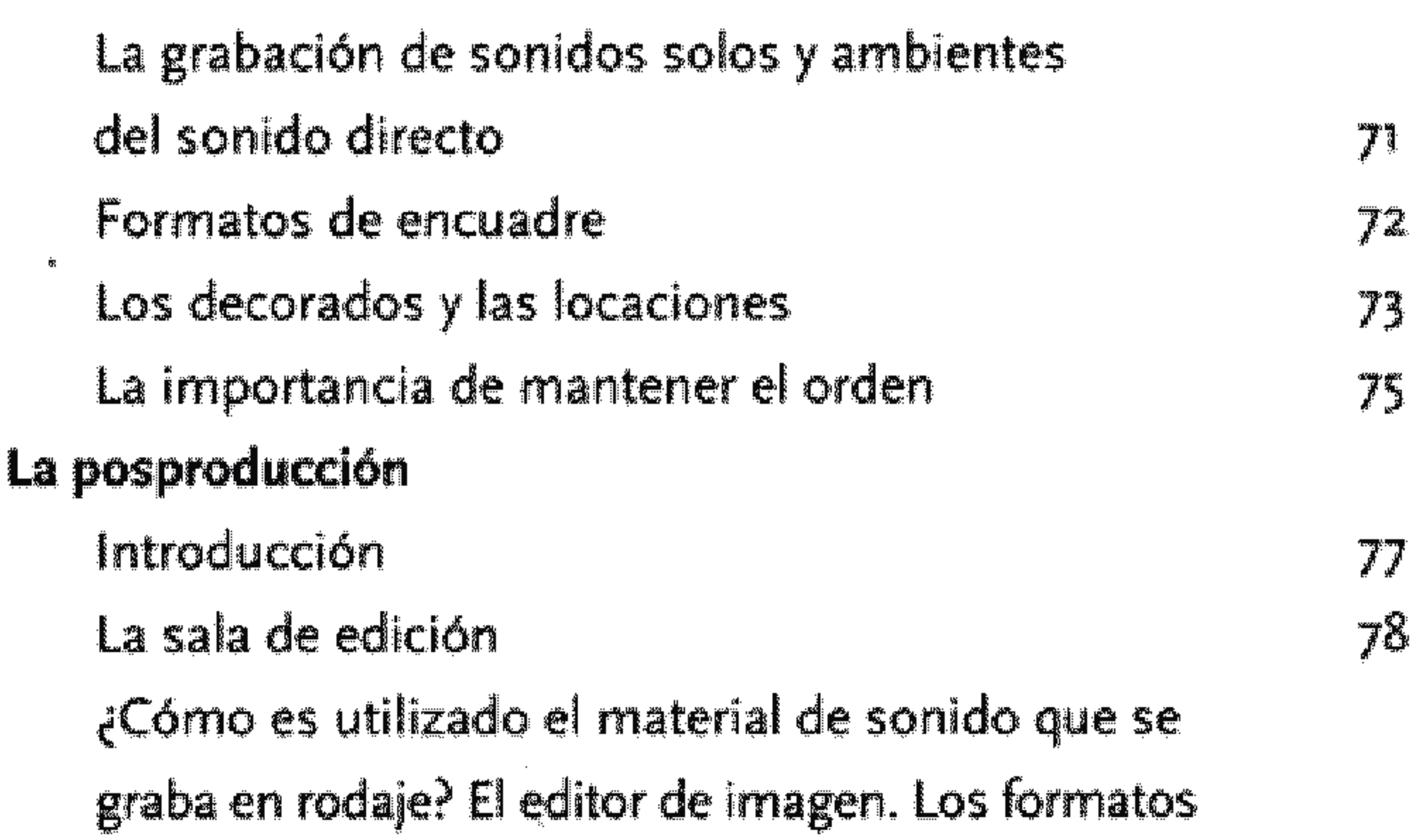

de exportación

 $\mathcal{L}=\frac{1}{N}$  .

 $\sim$ 

 $\mathcal{S}$ 

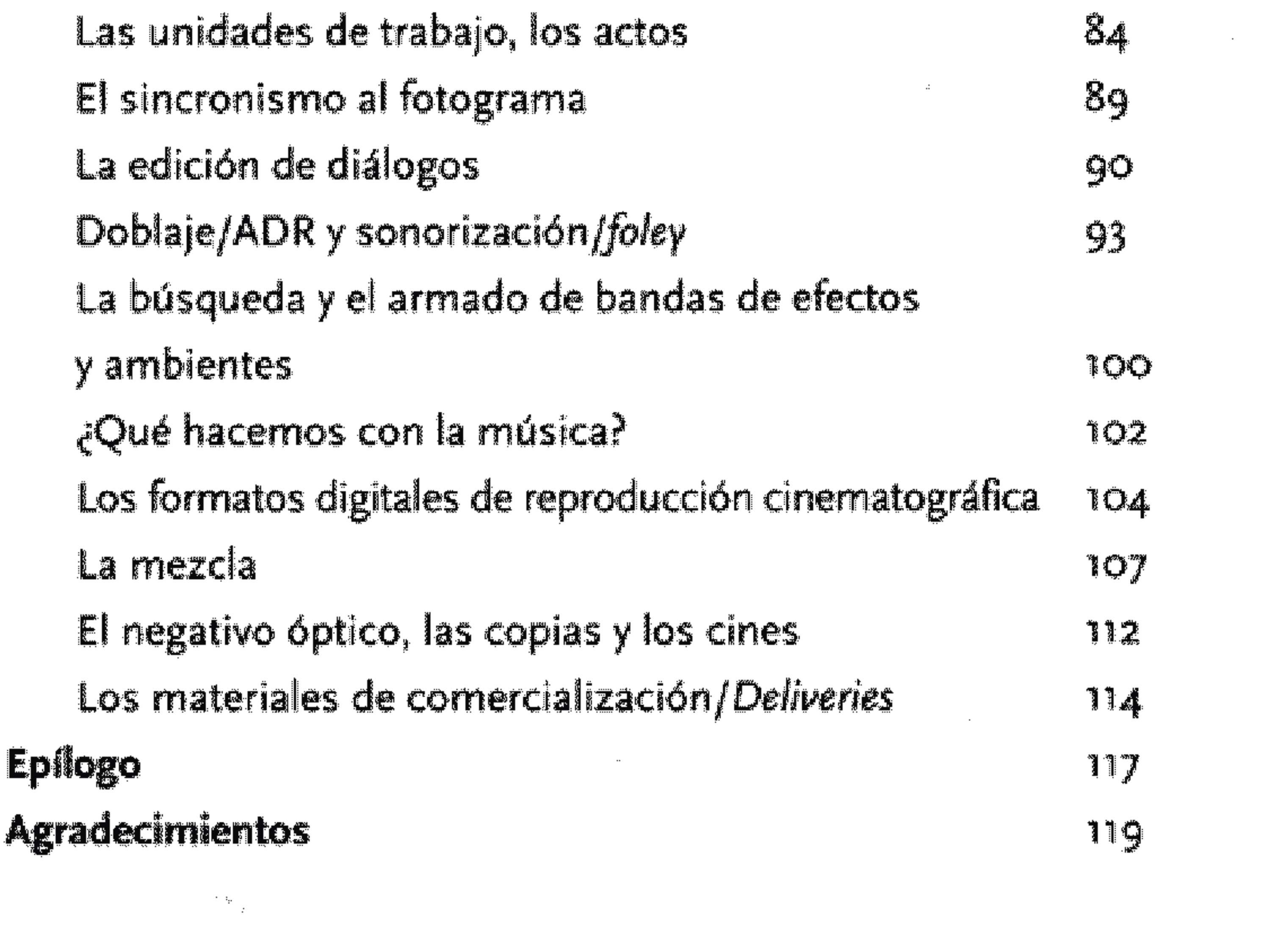